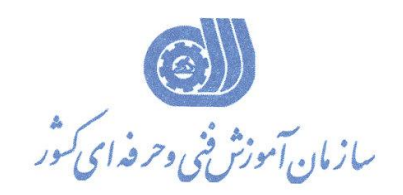

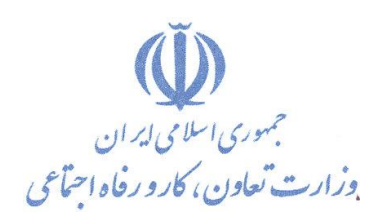

**بسمه تعالي معاونت آموزش دفتر طرح و برنامه هاي درسي**

## استاندارد آموزش شغل

## **کارور MATLAB**

**گروه شغلي** 

برق

**کد ملي آموزش شغل** 

 $T11T - \Delta - \cdots - 1$ 

**تاريخ تدوين استاندارد 1931/50/1:**

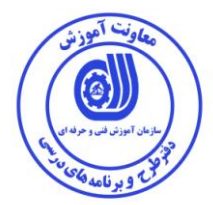

**نظارت بر تدوين محتوا و تصويب : دفتر طرح و برنامه هاي درسي کد ملي شناسايي آموزش شغل : 9119-50-551-1**

اعضاء کمیسیون تخصصی برنامه ریزی درسی رشته برق : ارژنگ بهادری لیلا فرهادی راد مهرناز بوير على موسوى رامک فرح أبادي

حوزه های حرفه ای و تخصصی همکار برای تدوین استاندارد آموزش شغل : – اداره کل آموزش فنی و حرفه ای استان تهران

فرأيند اصلاح و بازنگري : استاندارد کارور مطلب با کد ۳۲/۳۵/۱/۱-۰ در کمیته برنامه ریزی درسی برق در تاریخ ۱۳۹۴/۵/۱ بازنگری شـده و بـا کـد ۰۱–۰۱+۵۰–۳۱۱۳ روی سایت سازمان قرار گرفت .

**کليه حقوق مادي و معنوي اين استاندارد متعلق به سازمان آموزش فنیي و حرفیه اي کشور بوده و هرگونه سوء استفاده مادي و معنوي از آن موجب پيگرد قانوني است .**

**آدرس دفتر طرح و برنامه هاي درسي**

**تهران – خيابان آزادي ، خيابان خوش شمالي ، نبش خيابان نصرت ، ساختمان شماره 2 ، سازمان آموزش فني و حرفهاي کشور ، پالك 39**

**دورنگار 11311119 تلفن 3 – 11013355**

**Barnamehdarci @ yahoo.com : الكترونيكي آدرس**

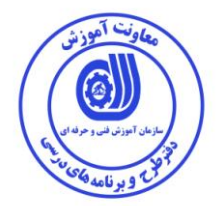

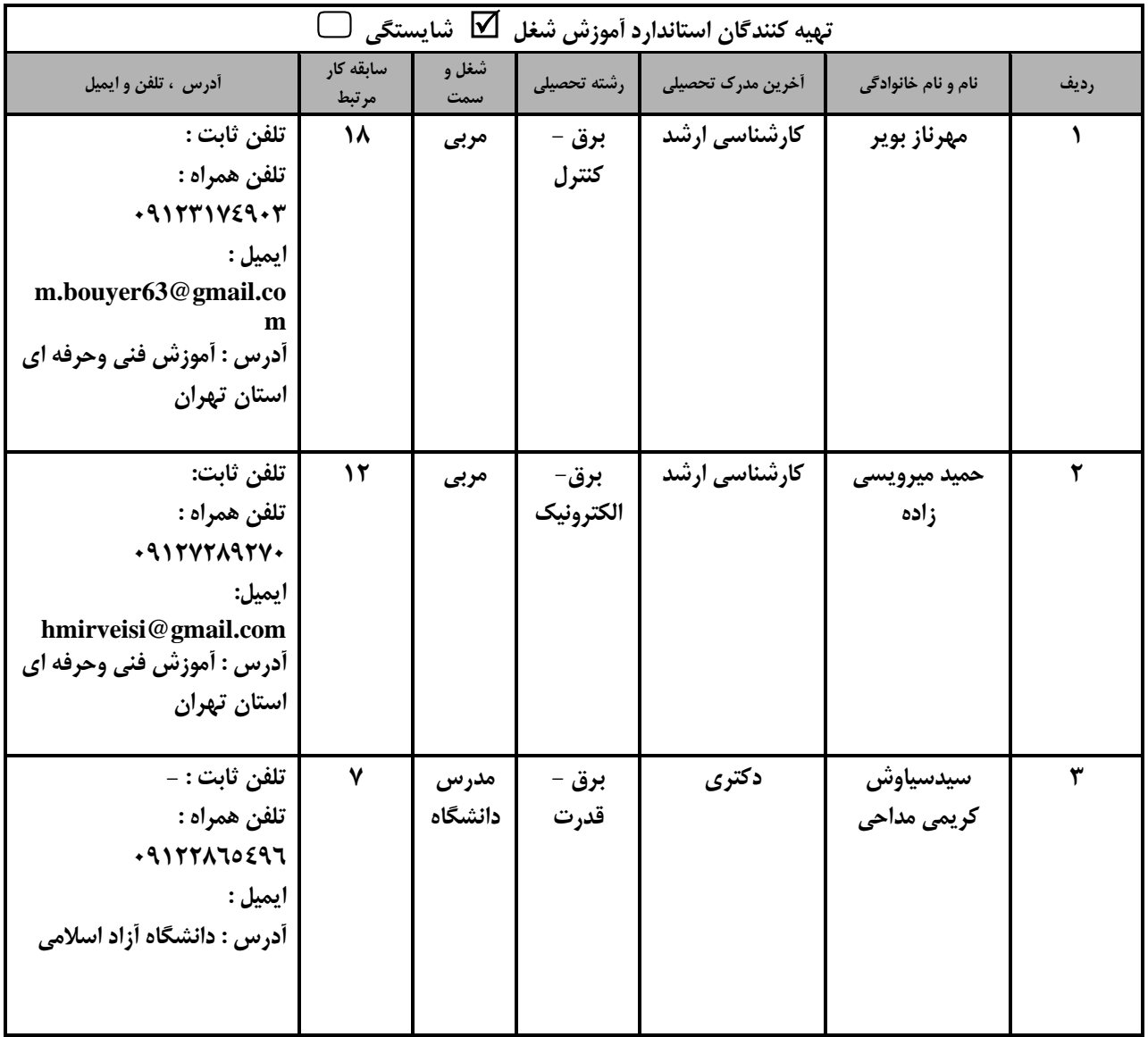

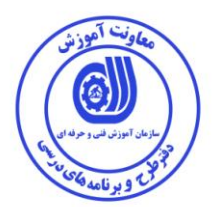

## تعاريف :

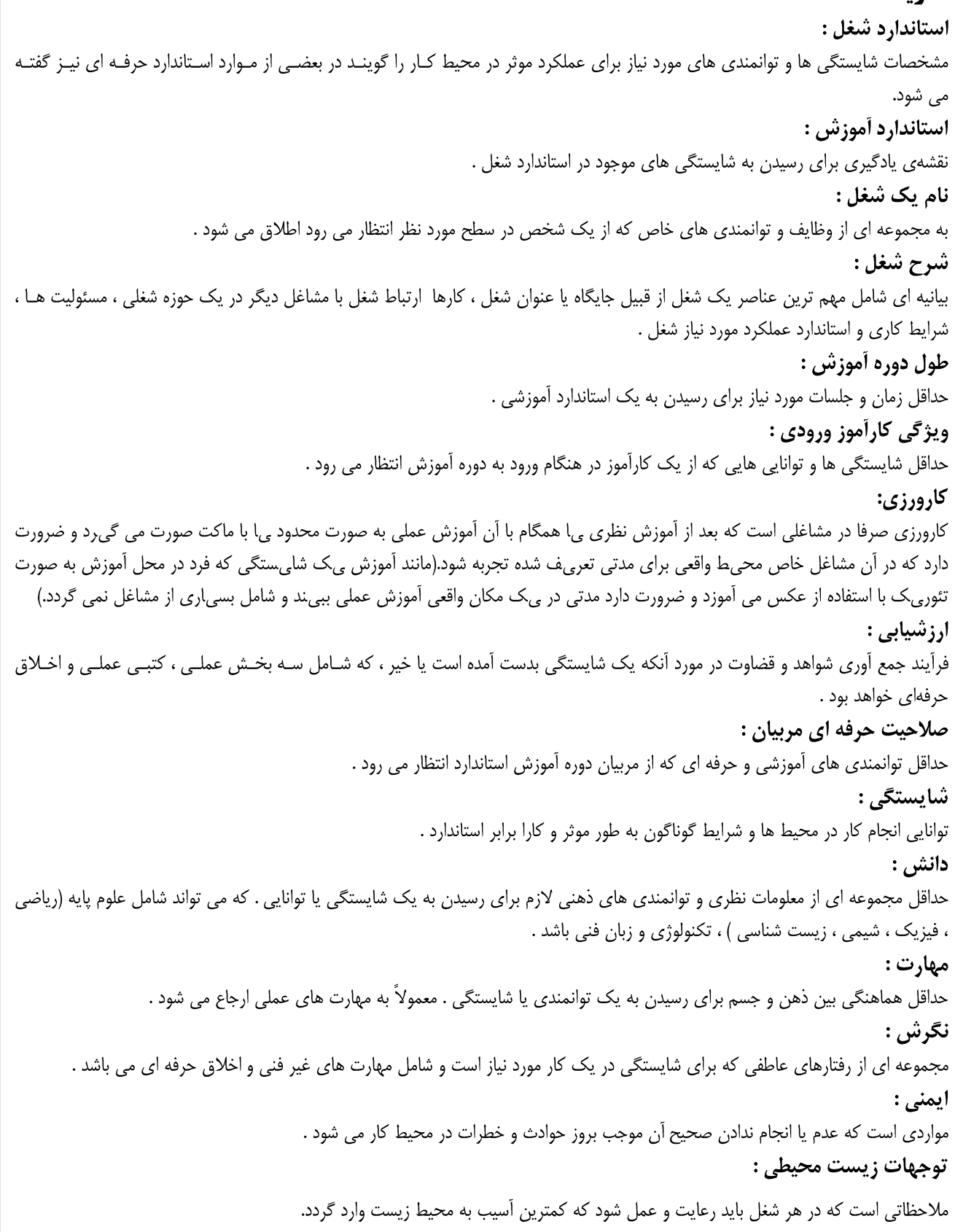

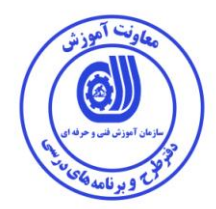

**نام استاندارد آموزش شغل:** 

**کارور MATLAB**

**شرح استاندارد آموزش شغل** :

کارور نرم افزار MATLAB از مشاغل حوزه برق می باشد . که شایستگی های برنامه نویسی و شبیه سازی سیستمهای عملی به زبان MATLAB ، به کارگیری دستورات موجود در این نرم افزار جهت حل معادالت جبری و مفاهیم ریاضی ، همچنین توسعه الگوریتم ها ، به تصویر کشیدن داده ها ، تحلیل داده ها و محاسبه عددی و در نهایت مدل سازی و شبیه سازی در محیط SIMULINK را دارا می باشد .

**ويژگي هاي کارآموز ورودي** :

**حداقل ميزان تحصيالت : کارداني فني**

**حداقل توانايي جسمي و ذهني : سالمت کامل جسمي وذهني**

**مهارت هاي پيش نياز :ندارد**

**طول دوره آموزش** :

**طول دوره آموزش : 195 ساعت**

**ی زمان آموزش نظري : 05 ساعت ی زمان آموزش عملي : 125 ساعت**

**ی زمان کارورزي : - ساعت**

**ی زمان پروژه : ساعت**

**بودجه بندي ارزشيابي ) به درصد (** 

**- کتبي : %20**

**- عملي : %10**

**- اخالق حرفه اي %15:**

**صالحيت هاي حرفه اي مربيان :**

دارا بودن حداقل مدرك تحصیلی لیسانس فنی با 3 سال سابقه کار مرتبط

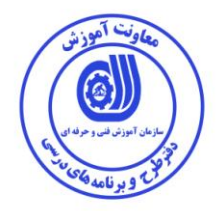

**٭ تعريف دقيق استاندارد ) اصطالحي ( :** 

متلب یک محیط نرمافزاری برای انجام محاسبات عددی و یک زبان برنامه نویسی ٔ نسل چهارم است. واژه متلب هم به معنی محیط محاسبات رقمی و هم به معنی خود زبان برنامه نویسی مربوطه است که از ترکیب دو واژه Matrix )ماتریس( و Laboratory( آزمایشگاه( ایجاد شدهاست.

این نرم افزار برای گروههای مختلف مهندسان رشتههای مختلف از جمله مهندسی برق، مکانیک، رایانه و... کاربرد بسیاری دارد.

**٭ اصطالح انگليسي استاندارد ) و اصطالحات مشابه جهاني ( :**

**Mat lab user**

**٭ مهم ترين استانداردها و رشته هاي مرتبط با اين استاندارد : -** طراحی و تحلیل سیستم های کنترل با نرم افزار lab mat

**٭ جايگاه استاندارد شغلي از جهت آسيب شناسي و سطح سختي کار : الف : جزو مشاغل عادي و کم آسيب طبق سند و مرجع ...................................... ب : جزو مشاغل نسبتاً سخت طبق سند و مرجع ...................................... ج : جزو مشاغل سخت و زيان آور طبق سند و مرجع ........................................ د : نياز به استعالم از وزارت کار** 

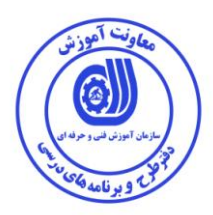

'ستاندارد آموزش شغل / شایستگی<sup>\</sup>

– شایستگ*ی* ها / کارها <sup>۲</sup>

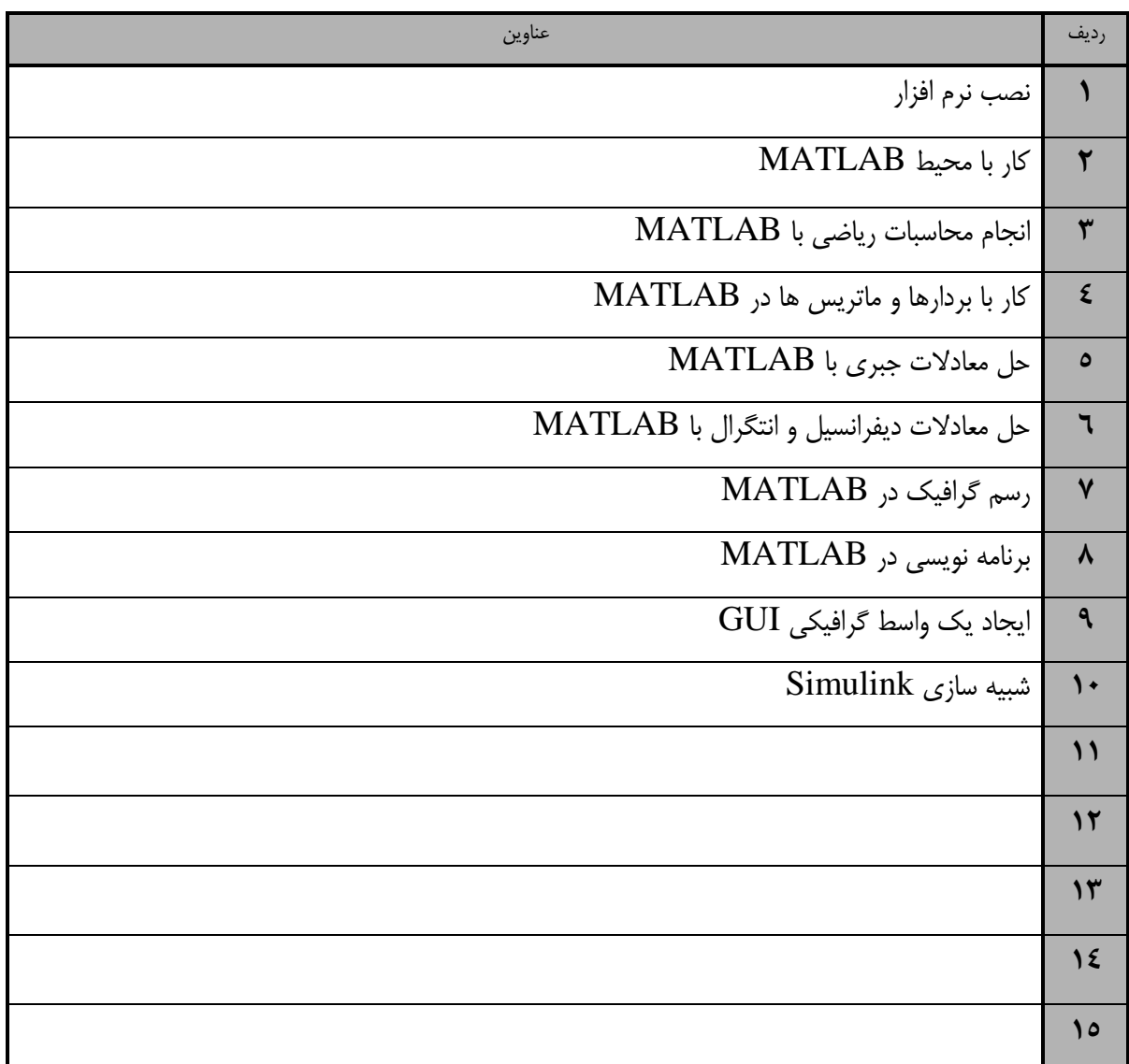

 1. Occupational / Competency Standard 2 . Competency / task

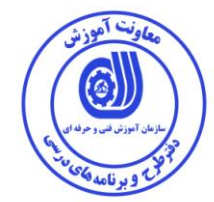

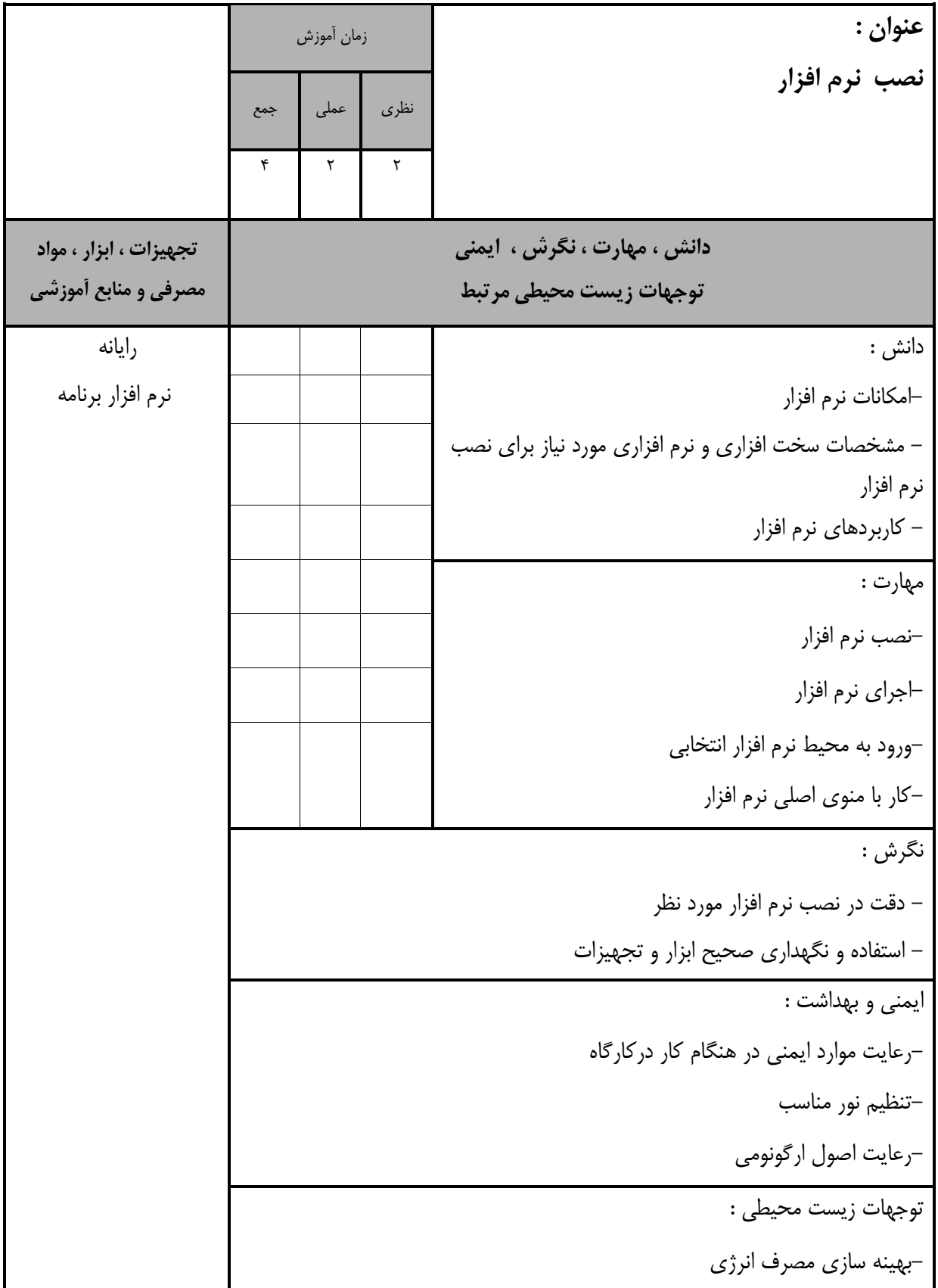

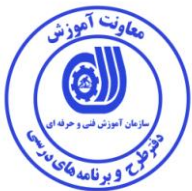

استاندارد آموزش

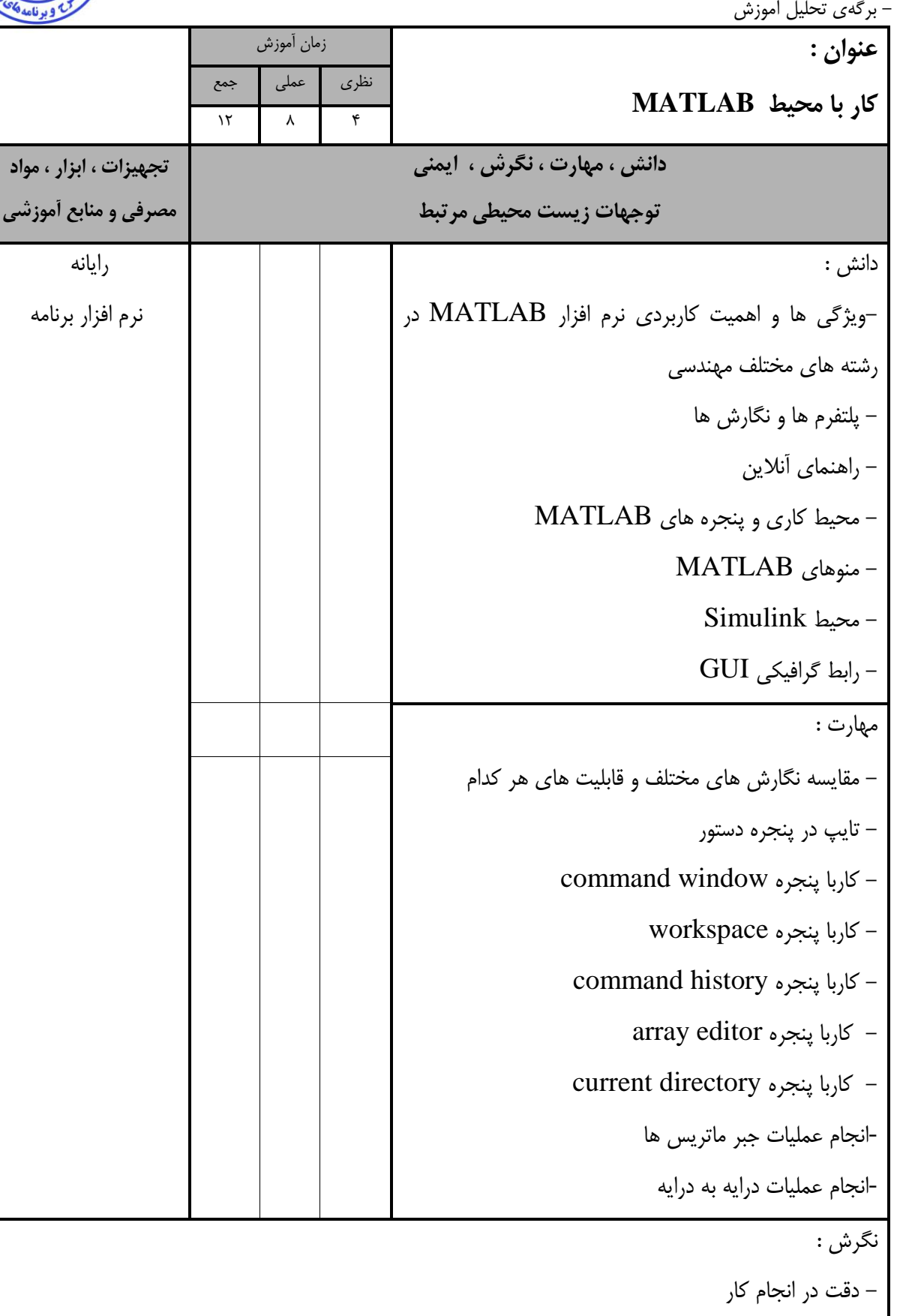

- استفاده و نگهداری صحیح ابزار و تجهیزات

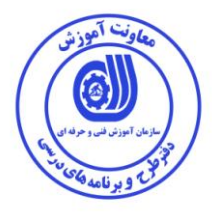

استاندارد آموزش

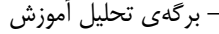

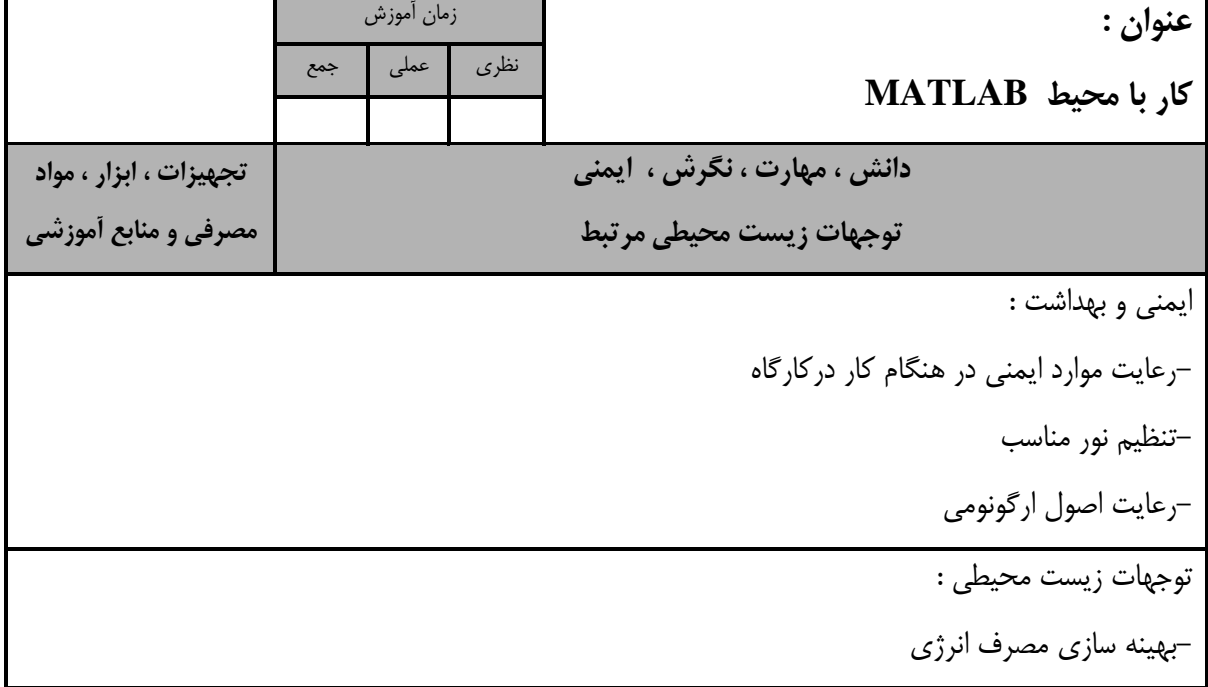

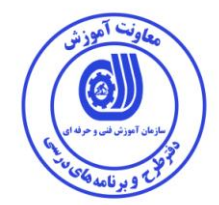

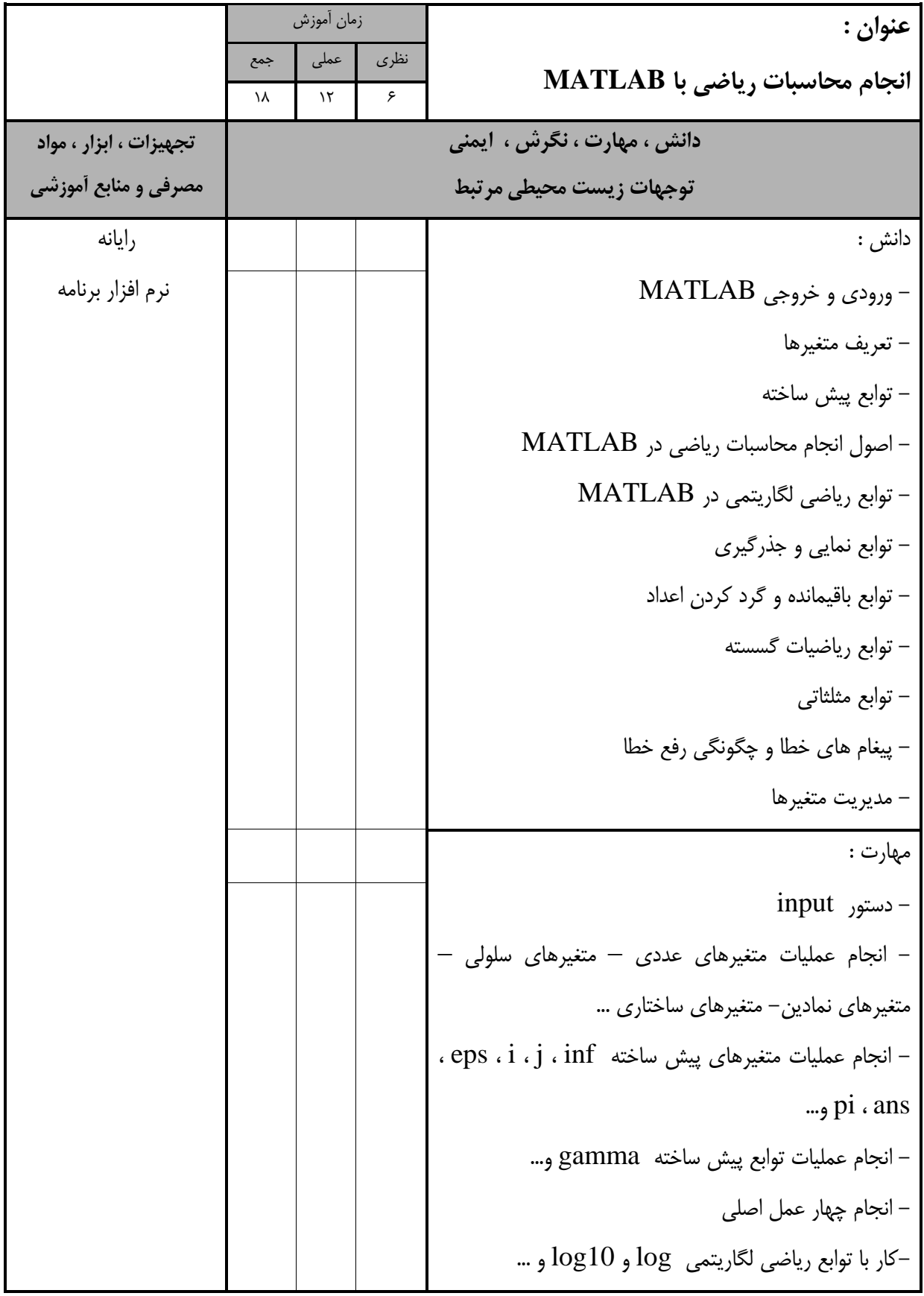

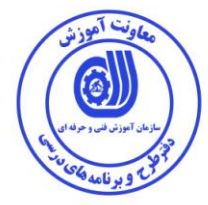

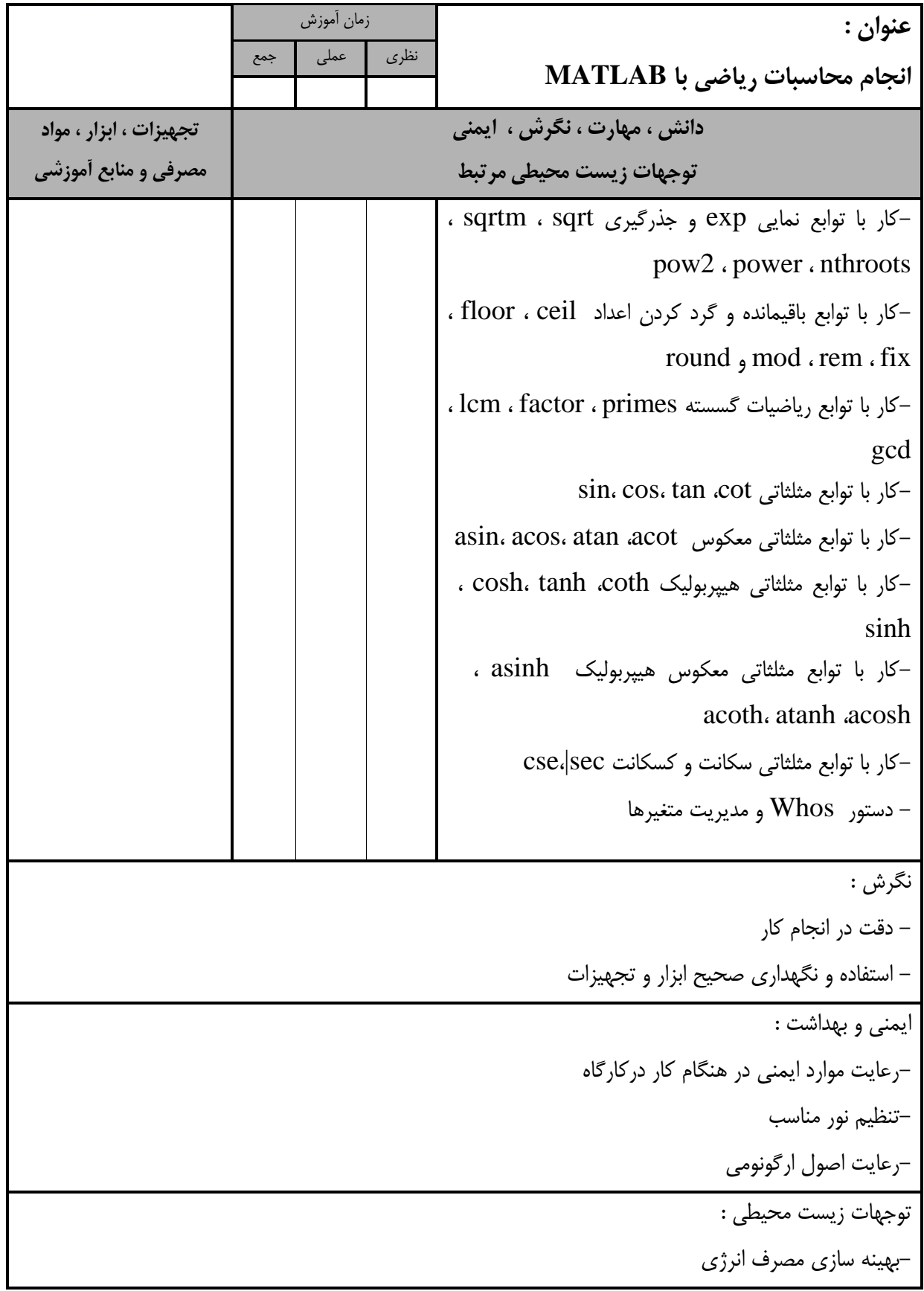

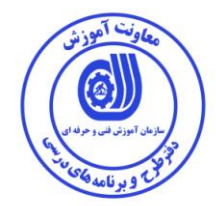

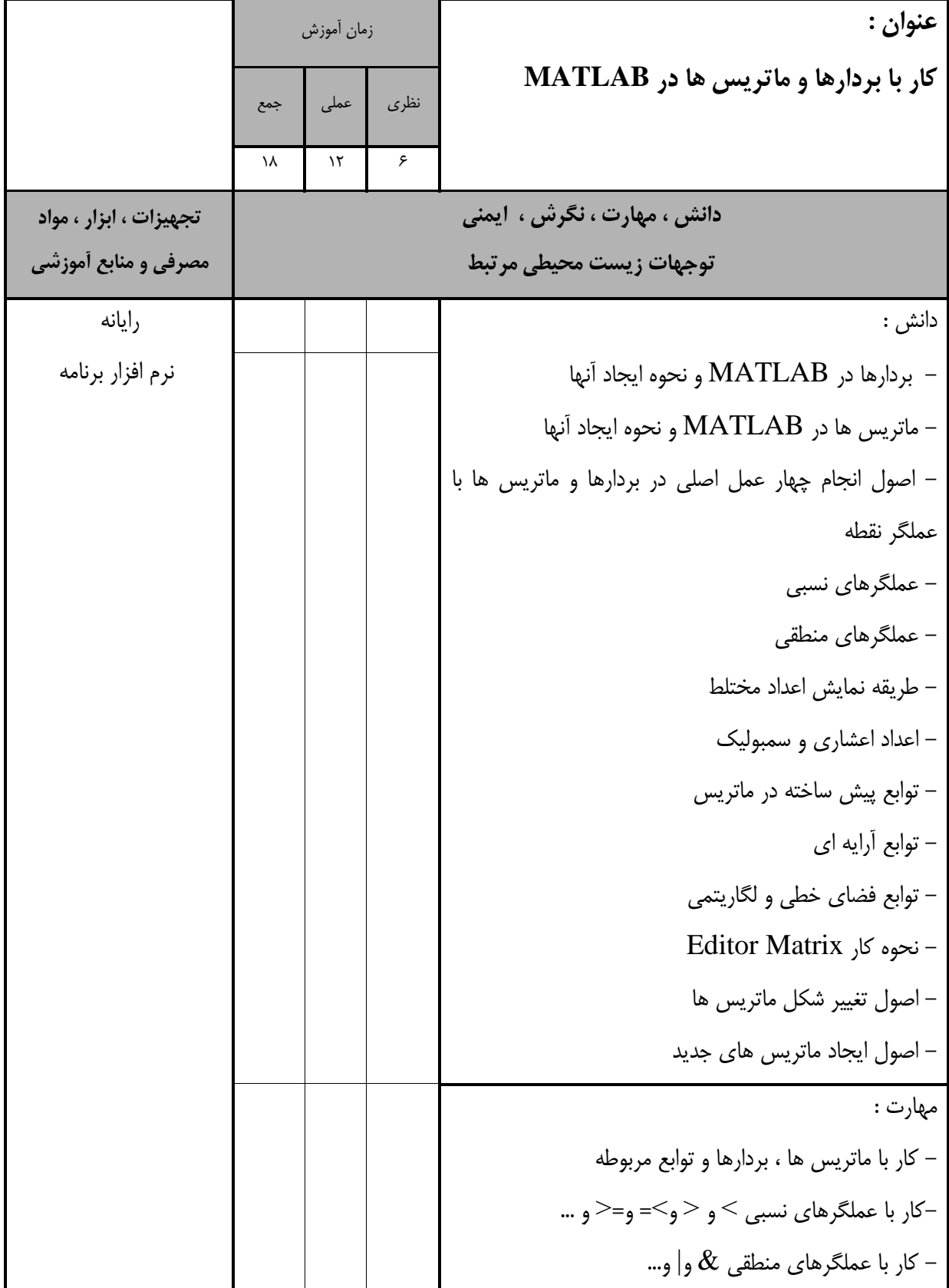

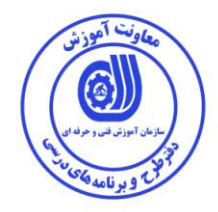

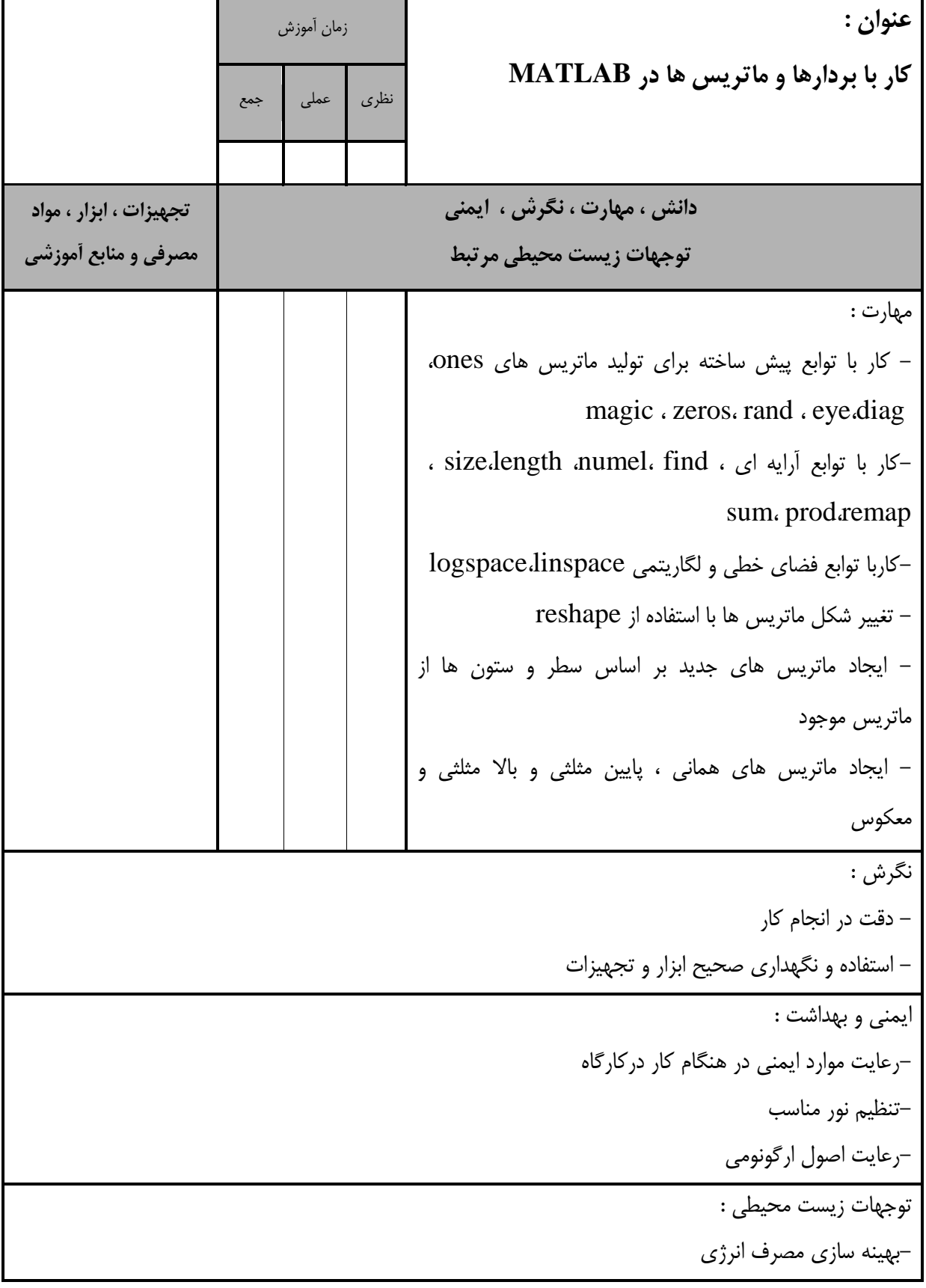

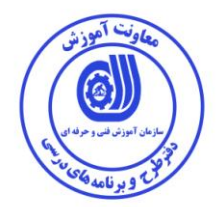

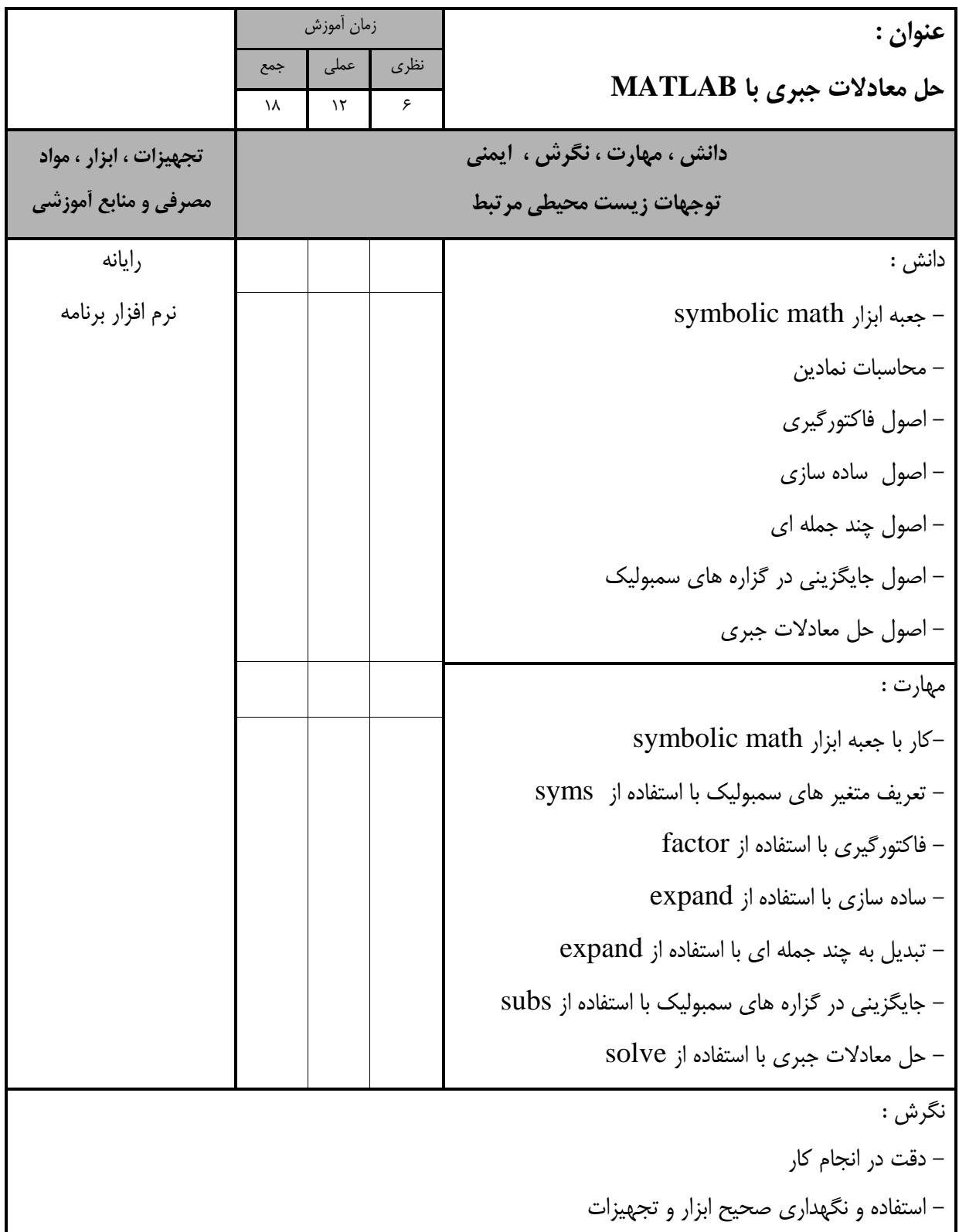

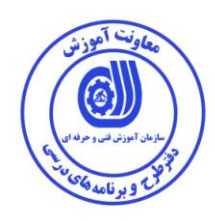

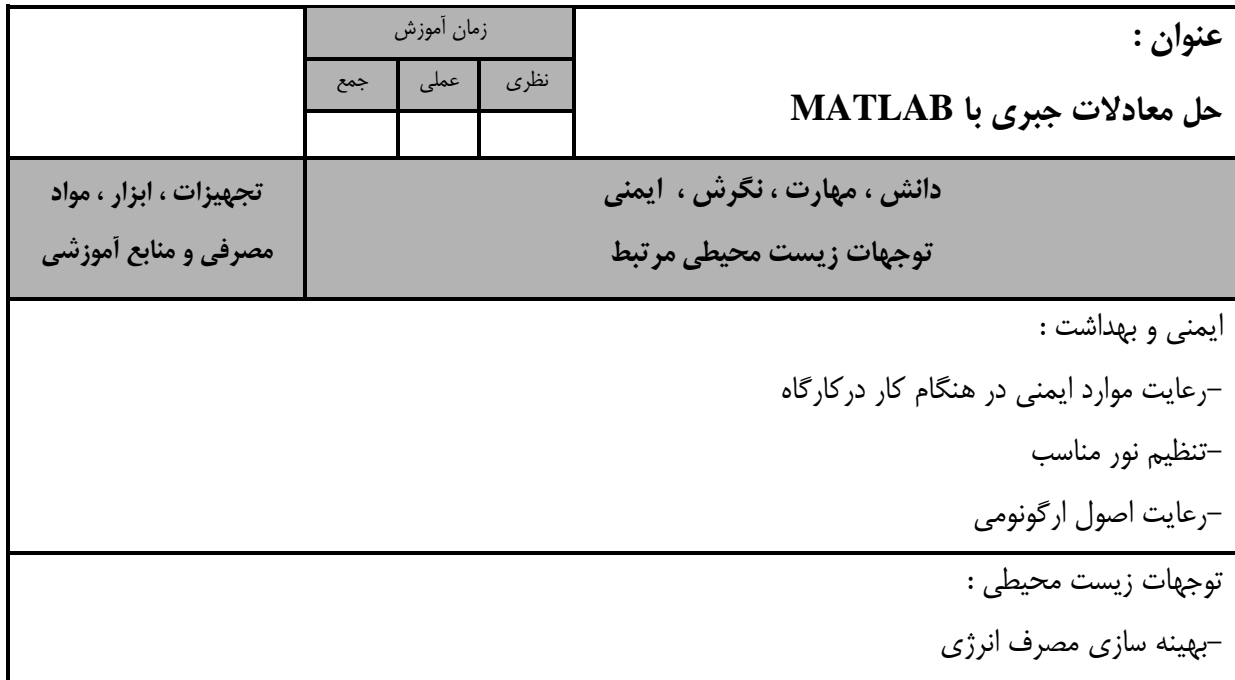

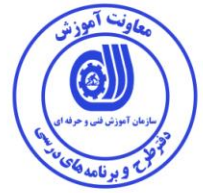

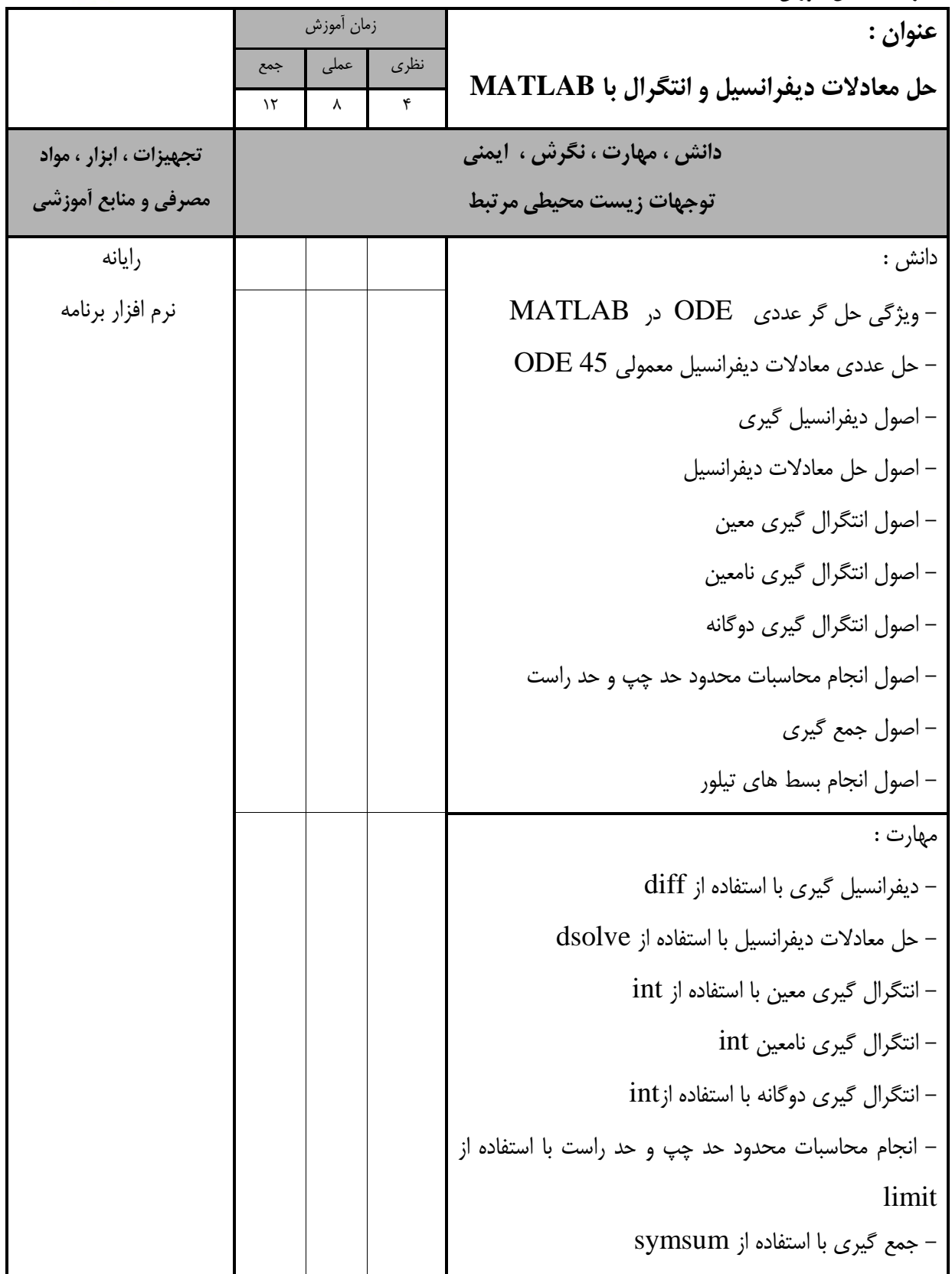

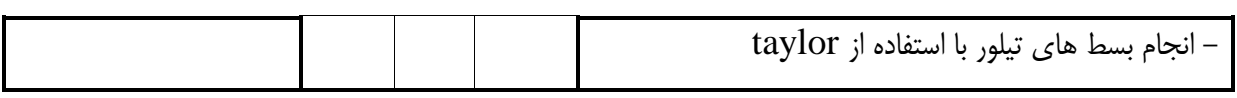

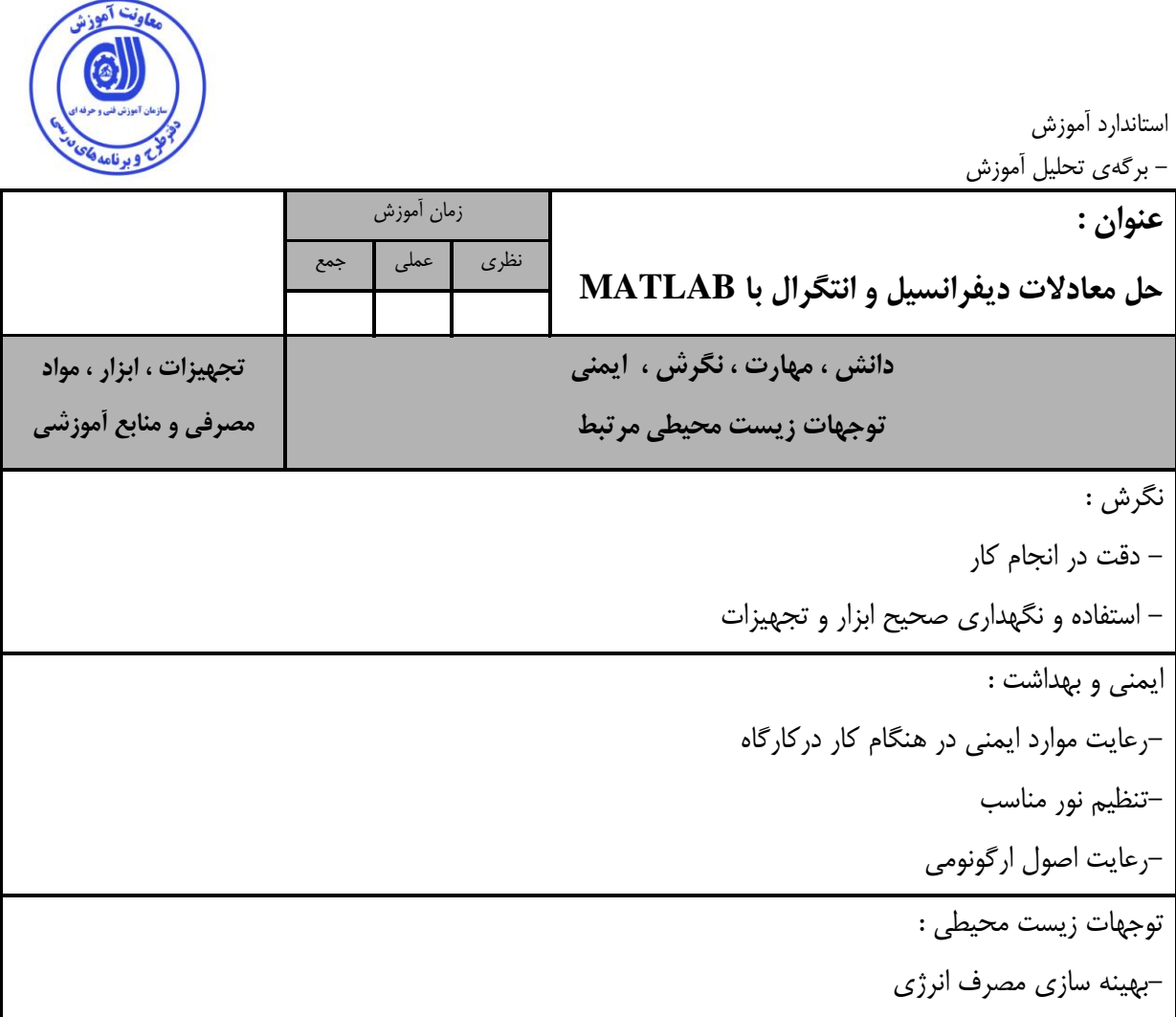

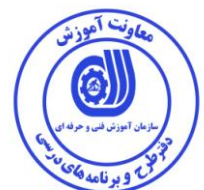

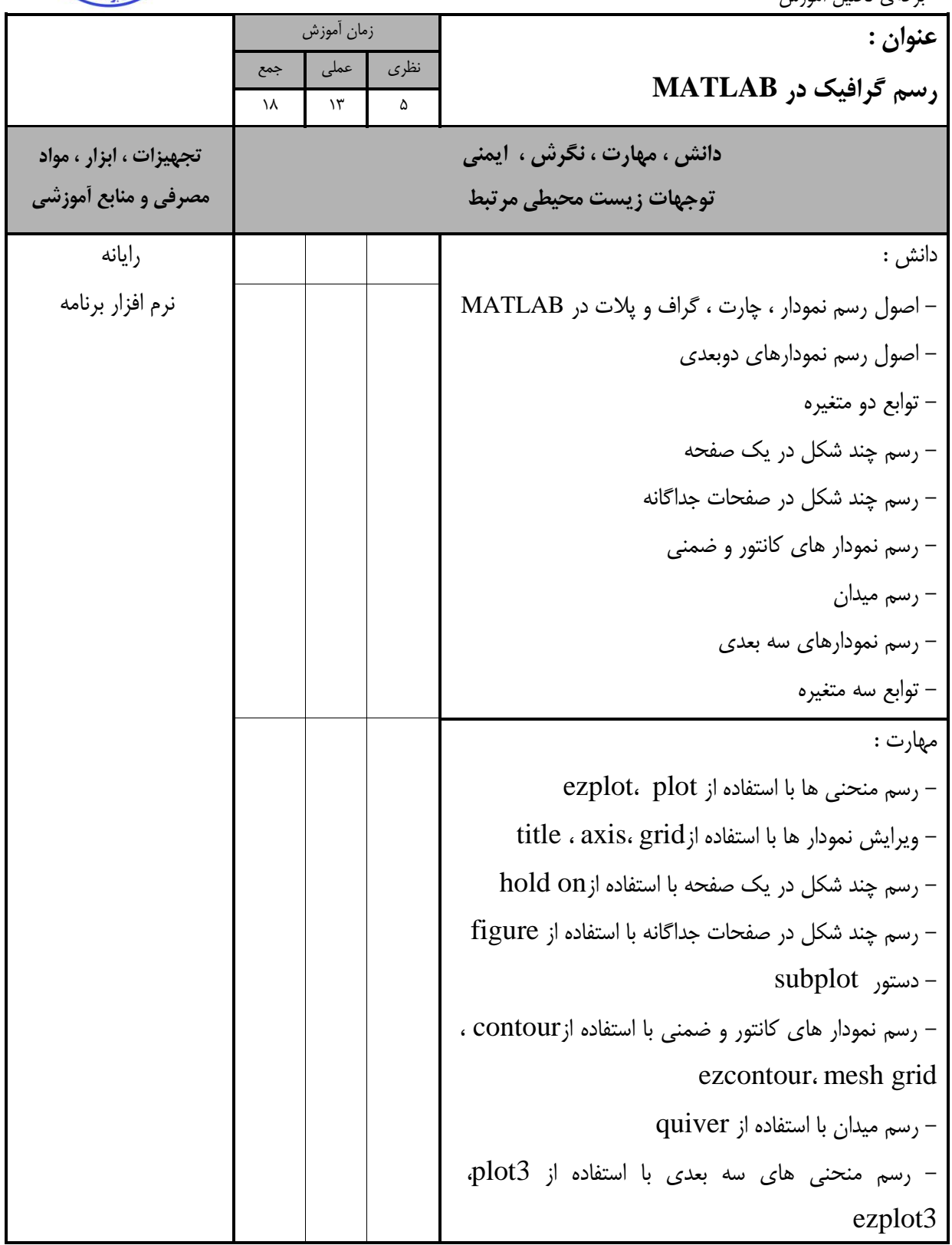

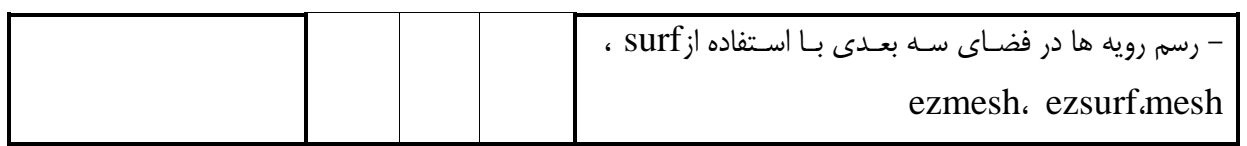

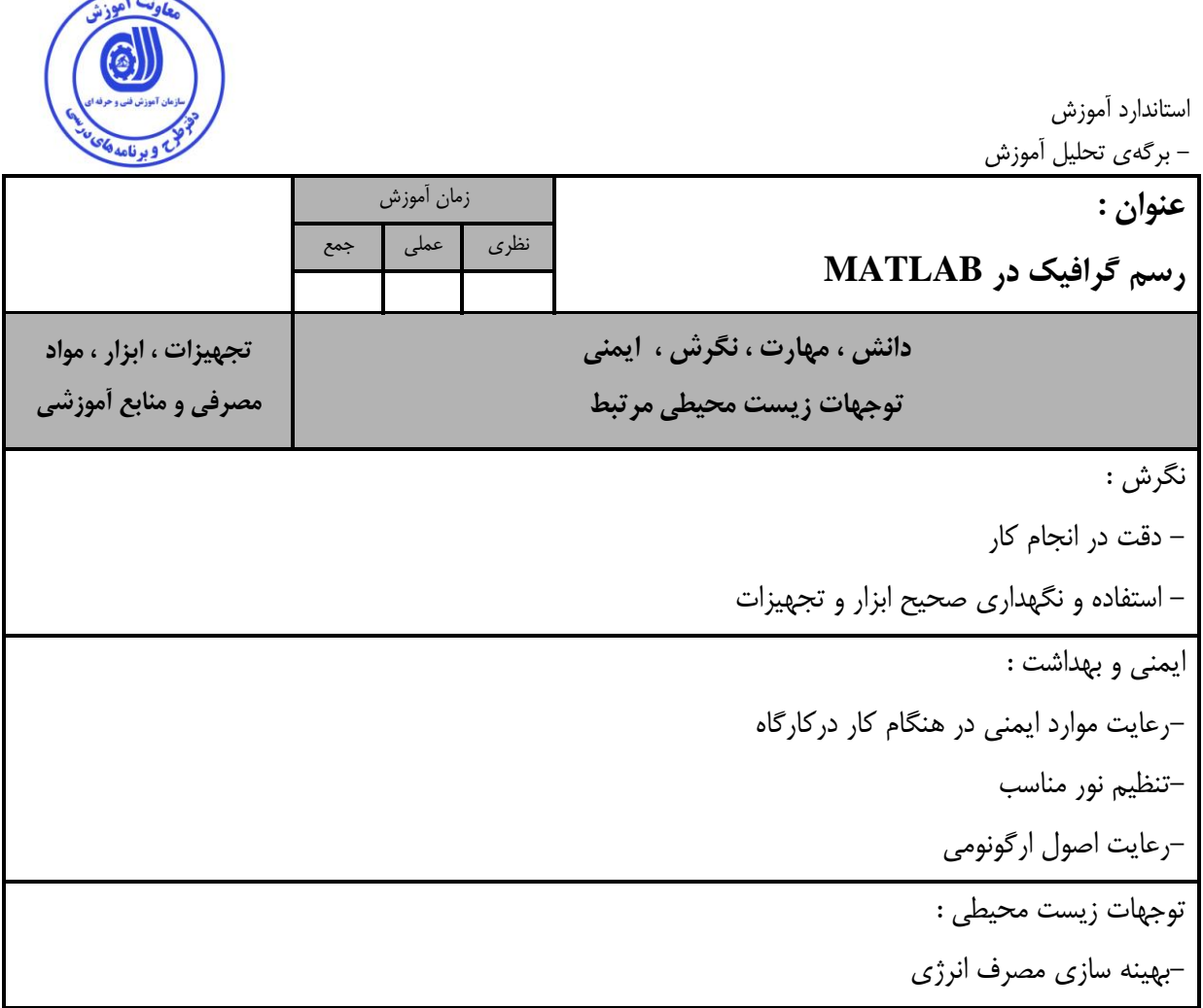

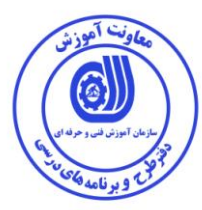

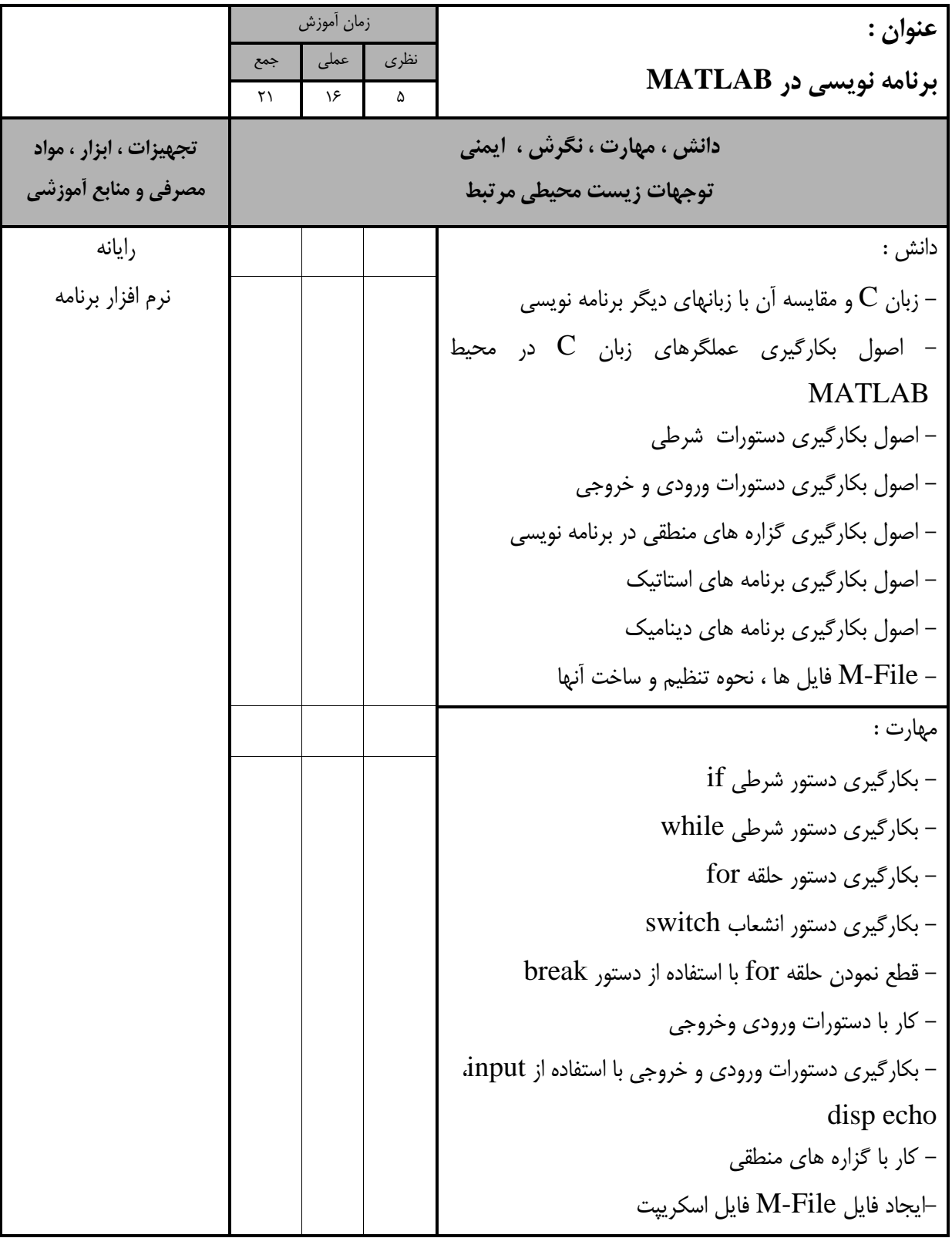

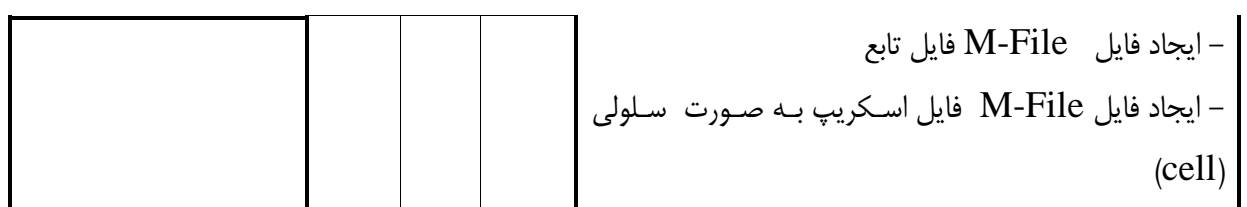

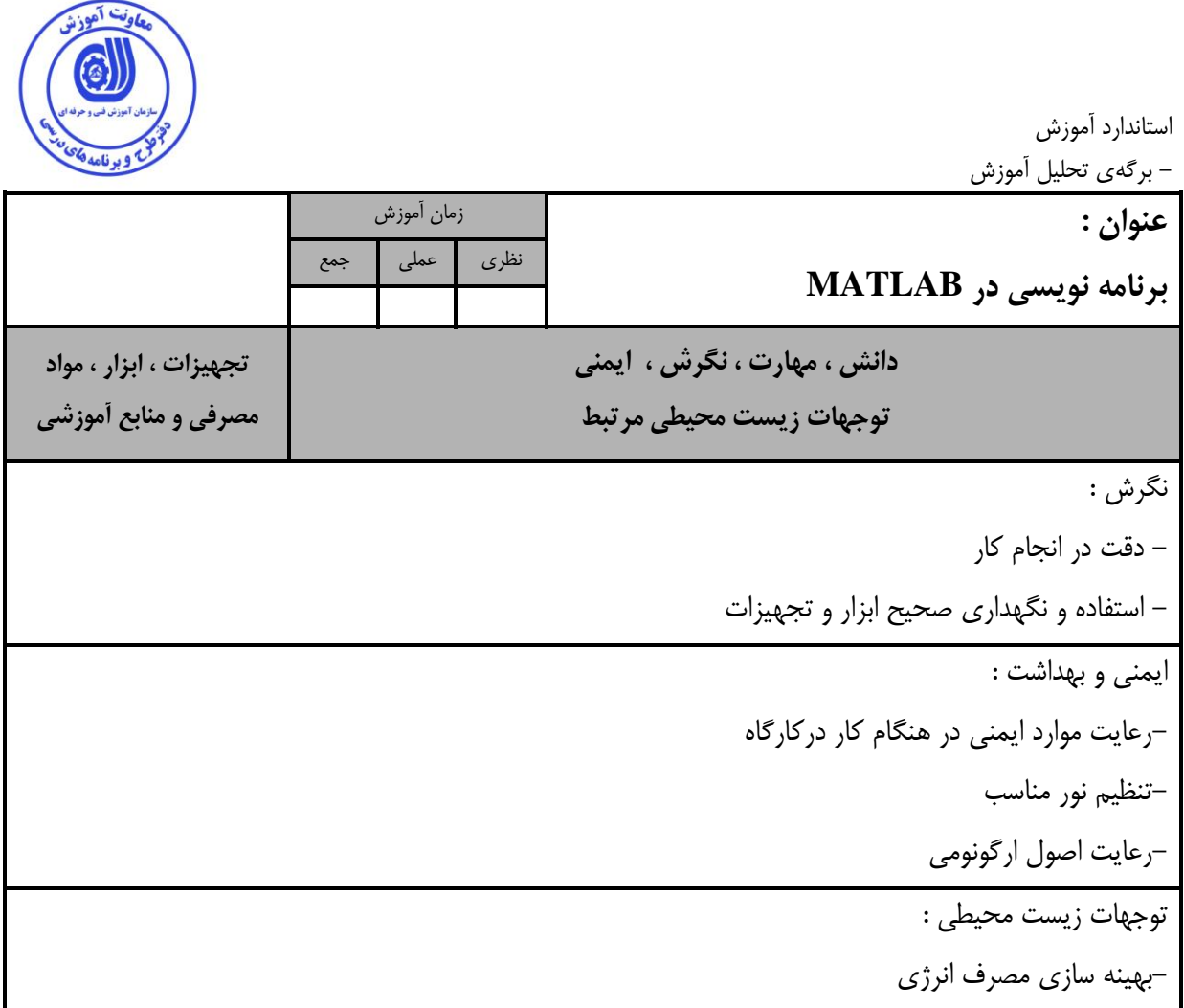

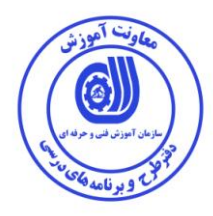

استاندارد آموزش ۔ ۔<br>- برگهی تحلیل آموزش<br>-

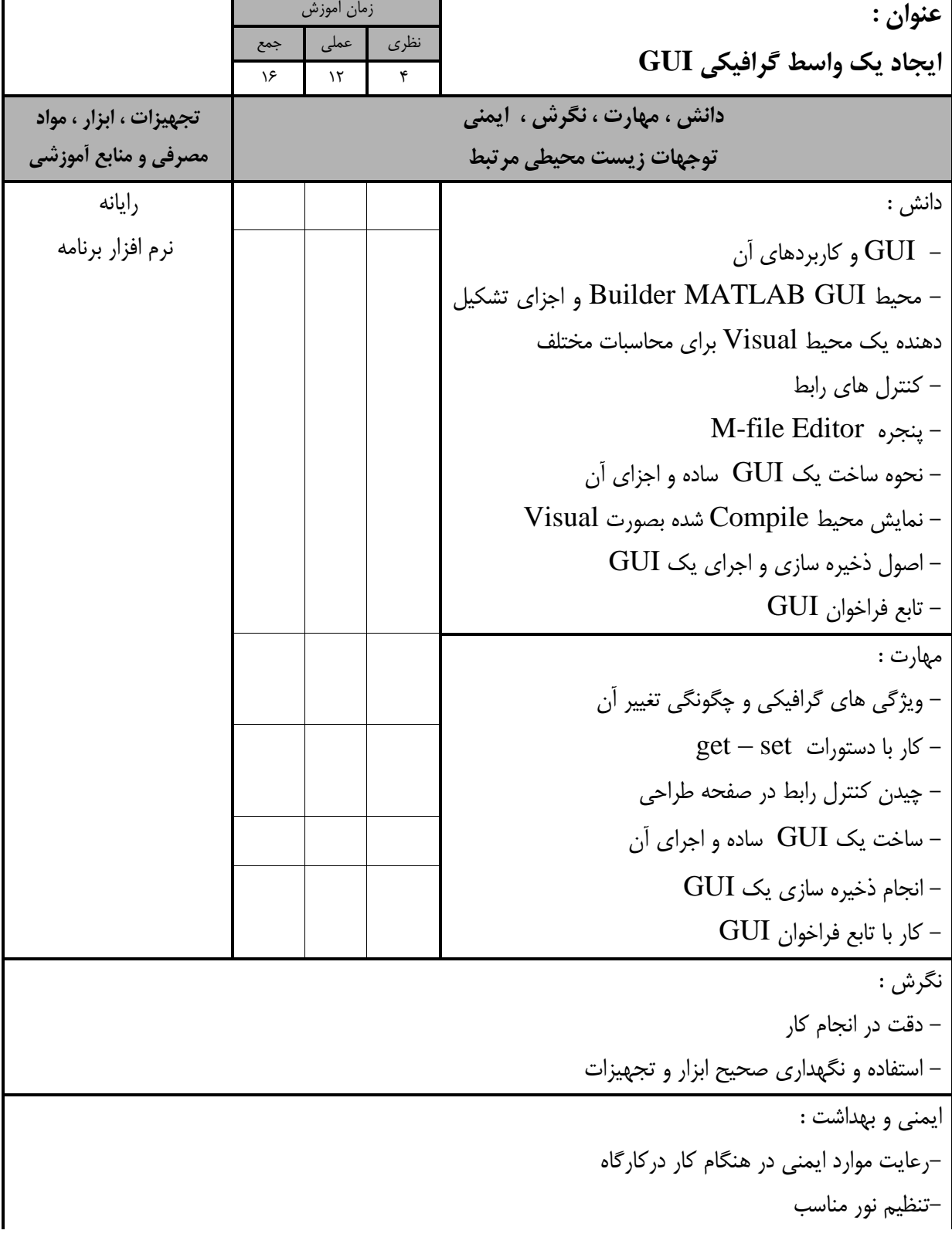

-رعایت اصول ارگونومی

توجهات زیست محیطی : -بهینه سازی مصرف انرژی

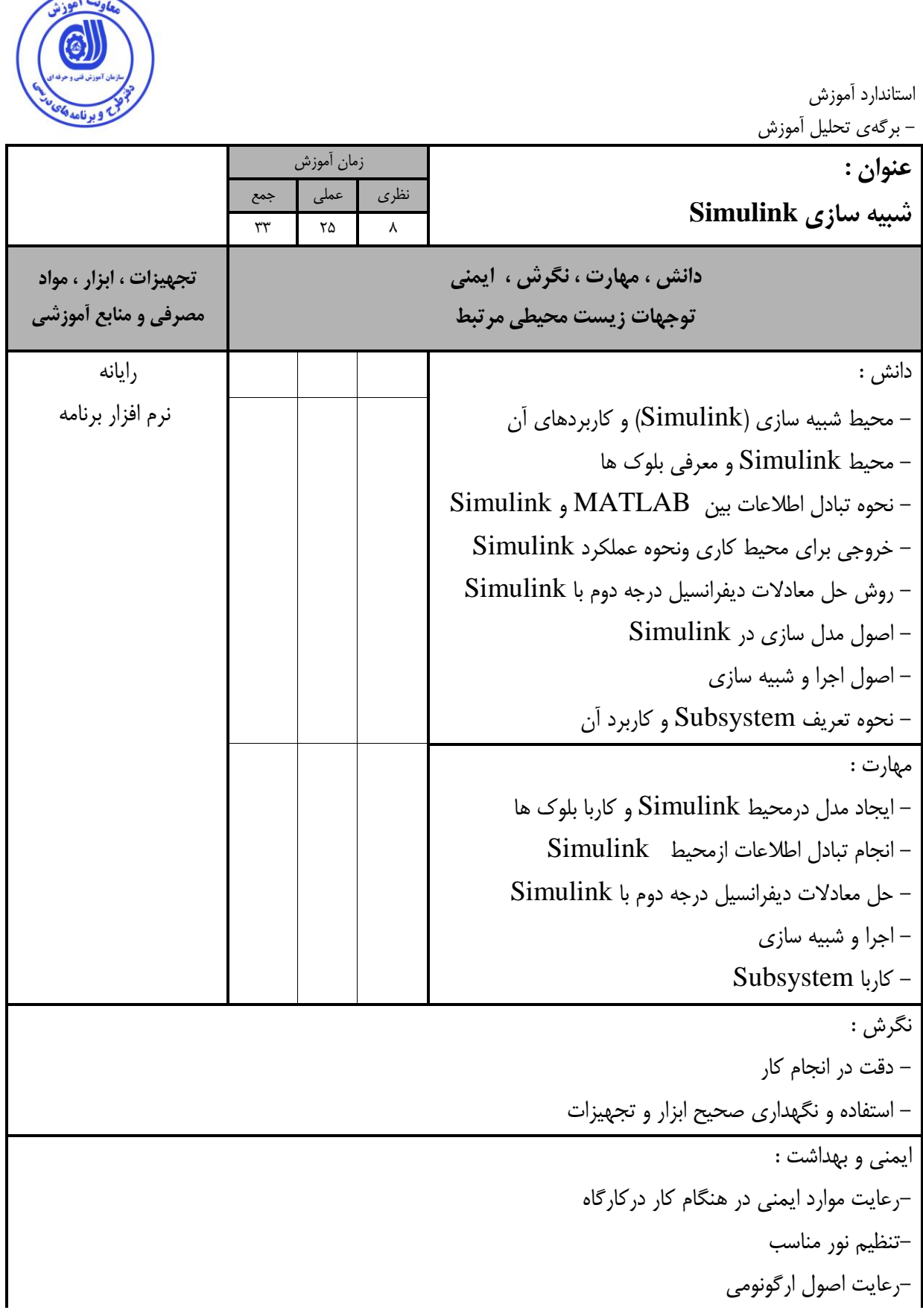

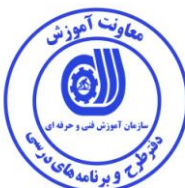

توجهات زیست محیطی : -بهینه سازی مصرف انرژی

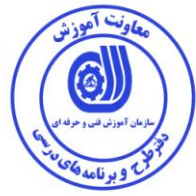

- برگه استاندارد تجهیزات

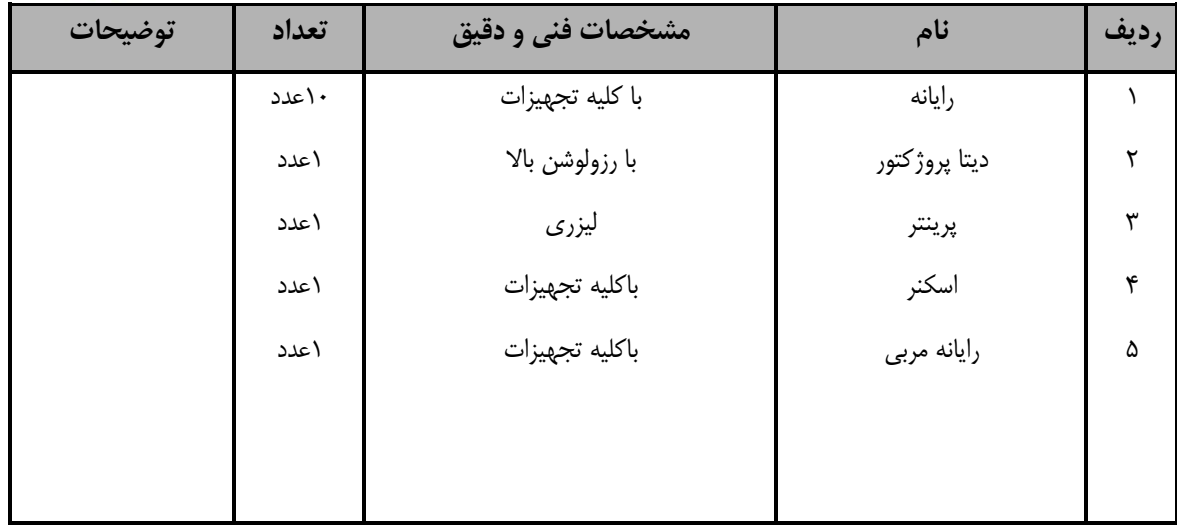

**توجه :** 

**- تجهيزات براي يک کارگاه به ظرفيت 10 نفر در نظر گرفته شود .** 

- برگه استاندارد مواد

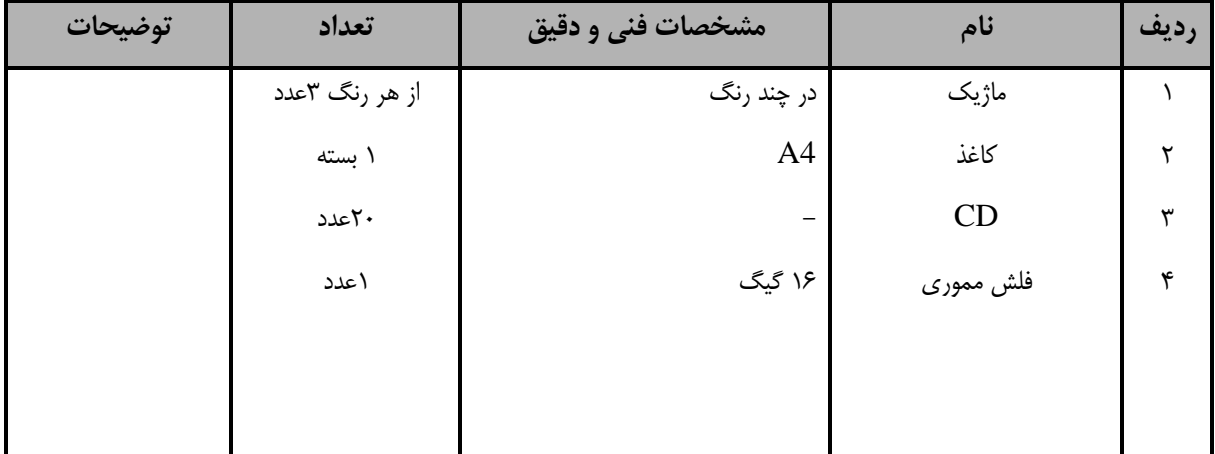

**توجه :** 

**- مواد به ازاء يک نفر و يک کارگاه به ظرفيت 10 نفر محاسبه شود .**

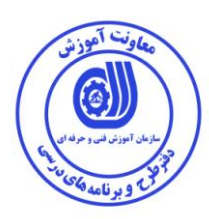

- برگه استاندارد ابزار

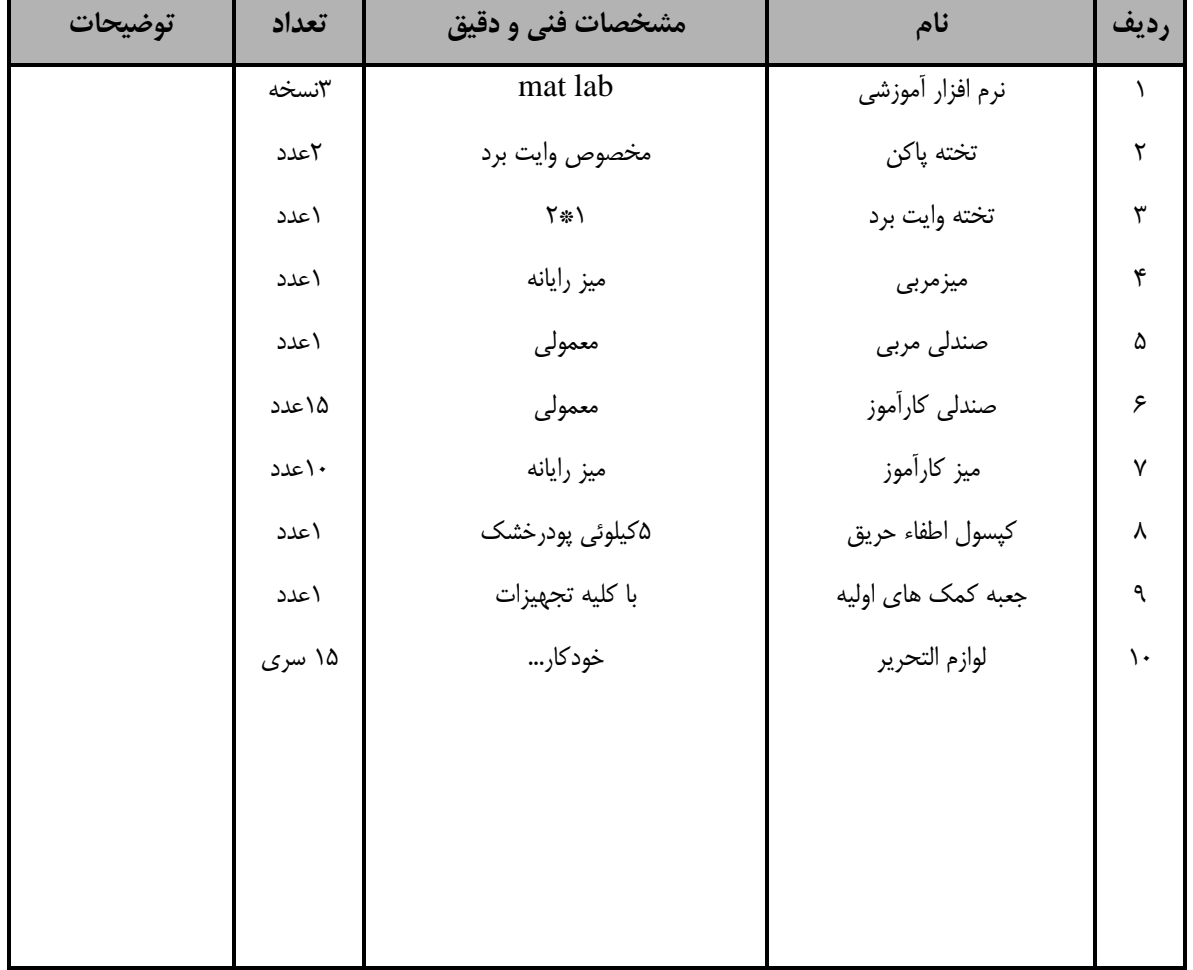

**توجه :** 

**- ابزار به ازاء هر سه نفر محاسبه شود .**

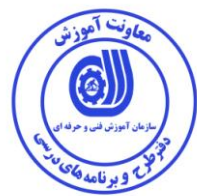

منابع و نرم افزار های آموزشی ) اصلی مورد استفاده در تدوین و آموزش استاندارد (

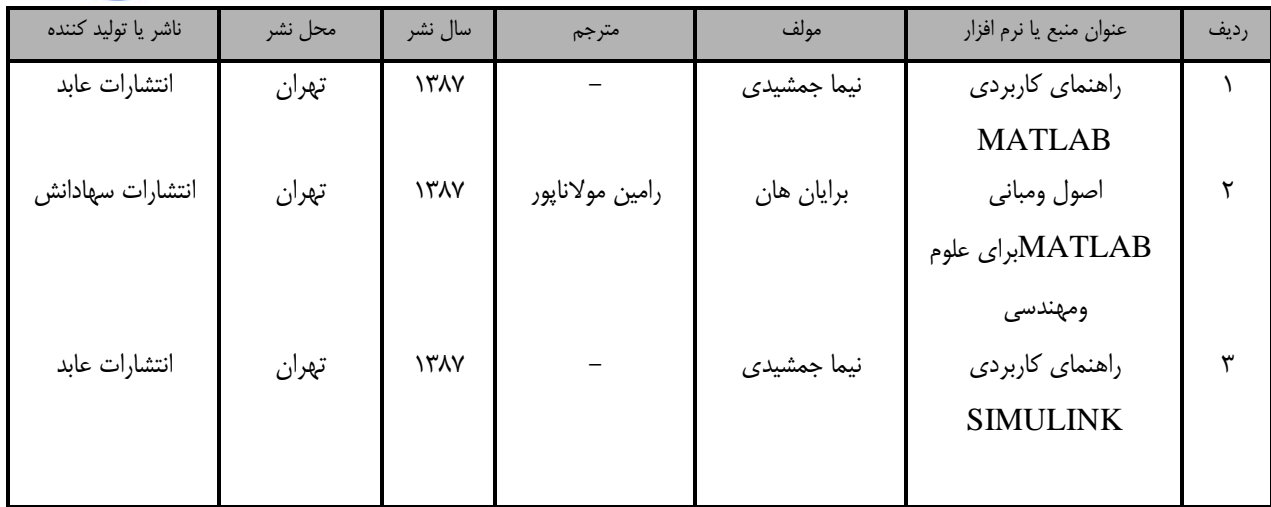

- سایر منابع و محتواهای آموزشی ) پیشنهادی گروه تدوین استاندارد ( عالوه بر منابع اصلی

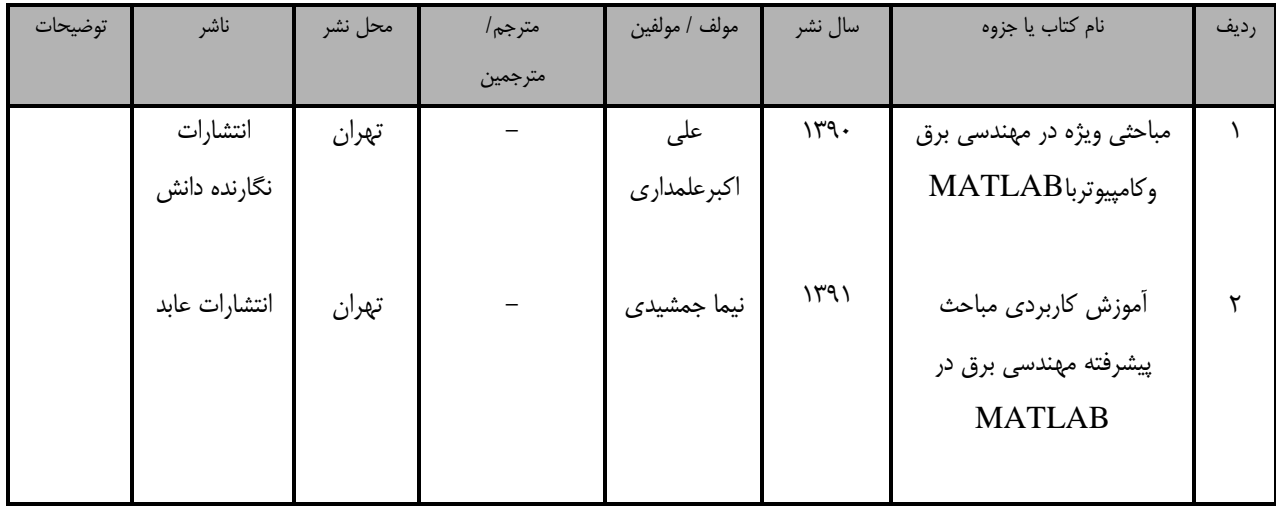

## فهرست سایت های قابل استفاده در آموزش استاندارد

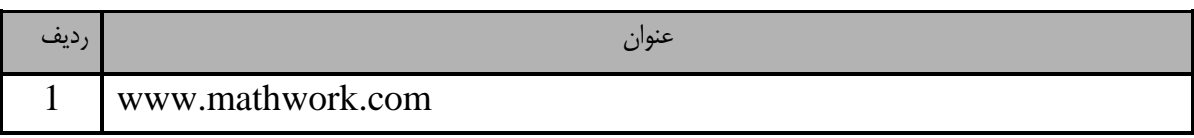